# COMP 401 SYNCHRONIZED METHODS

**Instructor: Prasun Dewan** 

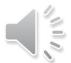

## Prerequisite

• Animation Threads Commands

More?

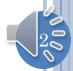

## THREADS AND SHARING

Same Lane ~ Same Object/Resource

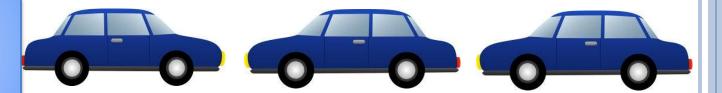

Different Lane ~
Different
Objects/Resources

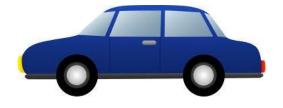

Sharing Road ~ Sharing Computer

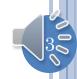

## THE SEPARATE LANE SCENARIO

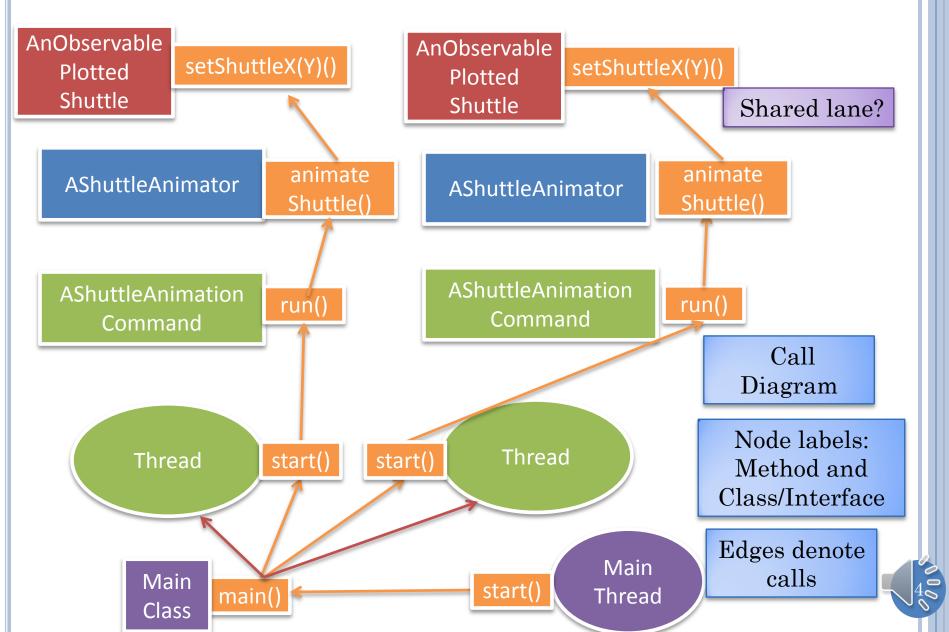

## ONE SHUTTLE & ANIMATOR, TWO THREADS

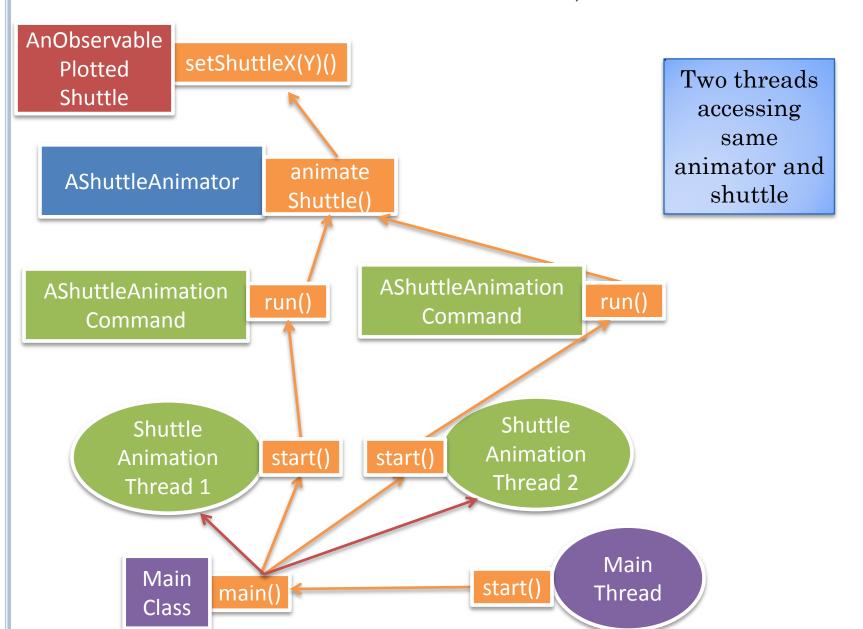

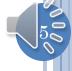

#### TWO SHUTTLES AND ANIMATORS, TWO THREADS

```
public static void main(String[] args) {
 PlottedShuttle shuttle1 = new AnObservablePlottedShuttle(50, 100);
 OEFrame oeFrame1 = ObjectEditor.edit(shuttle1);
 oeFrame1.hideMainPanel();
 oeFrame1.setLocation(0, 0);
 oeFrame1.setSize(400, 400);
 PlottedShuttle shuttle2 = new AnObservablePlottedShuttle(100, 50);
 OEFrame oeFrame2 = ObjectEditor.edit(shuttle2);
 oeFrame2.hideMainPanel();
 oeFrame2.setLocation(400, 0);
 oeFrame2.setSize(400, 400):
  ShuttleAnimator | shuttleAnimator1 | = new AShuttleAnimator();
  ShuttleAnimator shuttleAnimator2 = new AShuttleAnimator();
 concurrentDemoShuttleAnimation(shuttleAnimator1, shuttle1);
 concurrentDemoShuttleAnimation(shuttleAnimator2)
                                                   shutt
                                                             Two different
                                                            threads are
                                                          created which
                                                        interleave their
                                                         activities
```

## ONE SHUTTLES & ANIMATOR, TWO THREADS

```
public static void main(String[] args) {
   PlottedShuttle shuttle1 = new AnObservablePlottedShuttle(50, 100);
   OEFrame oeFrame1 = ObjectEditor.edit(shuttle1);
   oeFrame1.setLocation(0, 0);
   oeFrame1.setSize(500, 550);
   ShuttleAnimator aShuttleAnimator = new AShuttleAnimator();
   concurrentDemoShuttleAnimation(aShuttleAnimator, shuttle1);
   ThreadSupport.sleep(500);
   concurrentDemoShuttleAnimation(aShuttleAnimator, shuttle1);
}
```

Each thread manipulates the same shuttle

Second thread starts with a 500 ms delay

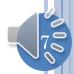

## Interfering Animations

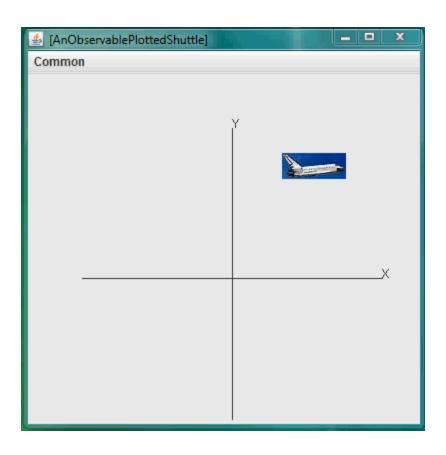

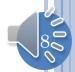

## INTERFERENCE

```
while (curY < originalY) {
    ThreadSupport.sleep(animationPauseTime);
    curY += animationStep;
    shuttle.setShuttleY(curY);
}</pre>
```

```
while (curY < originalY) {
    ThreadSupport.sleep(animationPauseTime);
    curY += animationStep;
    shuttle.setShuttleY(curY);
}</pre>
```

Each call of method gets its own copy of local variables such as curX and curY

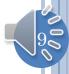

## TOP THREAD SETS ITS CURY

```
while (curY < originalY) {
    ThreadSupport.sleep(animationPauseTime);
    curY += animationStep;
    shuttle.setShuttleY(curY);
  }</pre>
```

```
while (curY < originalY) {
    ThreadSupport.sleep(animationPauseTime);
    curY += animationStep;
    shuttle.setShuttleY(curY);
}</pre>
```

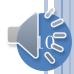

### TOP THREAD SLEEPS

```
while (curY < originalY) {
    ThreadSupport.sleep(animationPauseTime);
    curY += animationStep;
    shuttle.setShuttleY(curY);
}</pre>
```

```
while (curY < originalY) {
    ThreadSupport.sleep(animationPauseTime);
    curY += animationStep;
    shuttle.setShuttleY(curY);
}</pre>
```

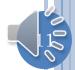

## BOTTOM THREAD SETS ITS CURY

```
while (curY < originalY) {
    ThreadSupport.sleep(animationPauseTime);
    curY += animationStep;
    shuttle.setShuttleY(curY);
}</pre>
```

```
while (curY < originalY) {
    ThreadSupport.sleep(animationPauseTime);
    curY += animationStep;
    shuttle.setShuttleY(curY);
}</pre>
```

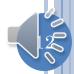

#### INTERFERENCE

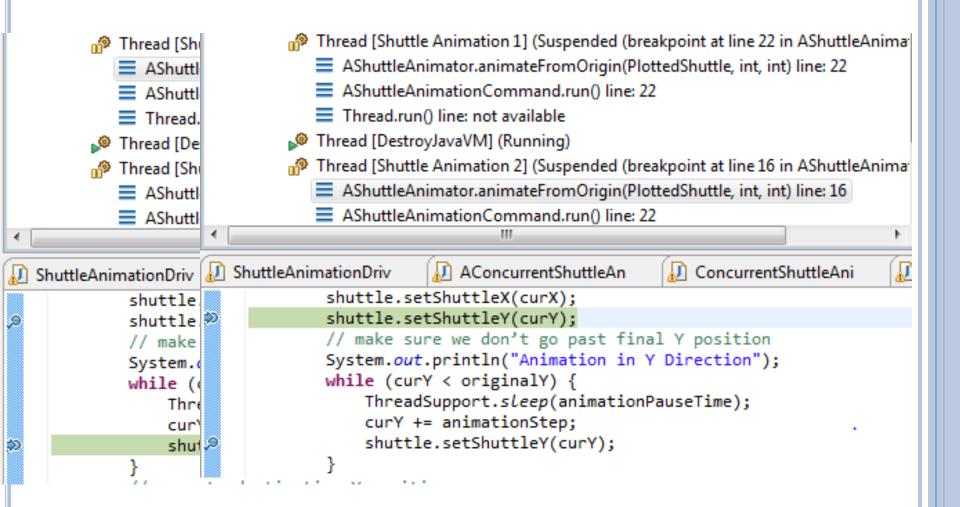

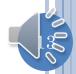

## SOLUTION?

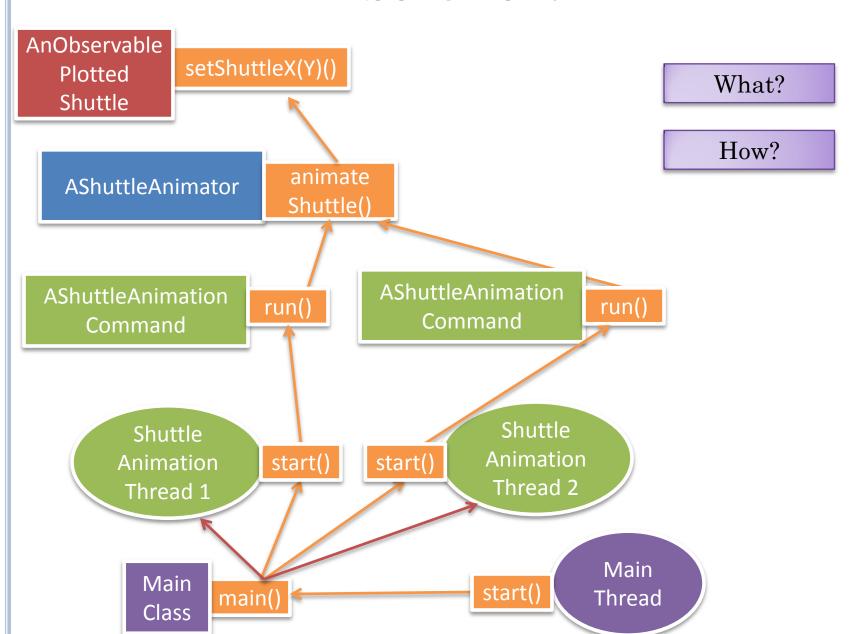

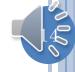

#### SYNCHRONIZED VERSION

Should use keyword synchronized in method with shared data to tell Java that only one thread should execute the method at one time

Atomic method execution – only one thread executes it at one time

When a method is locked by a thread other threads wait in a queue, and when a method is unlocked the first waiting thread executes it

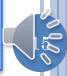

## SYNCHRONIZED

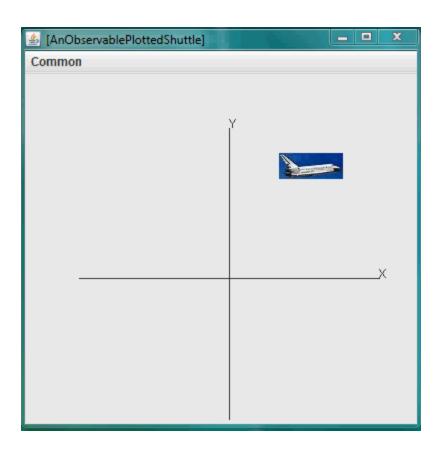

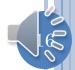

## ONE SHUTTLE AND SYNCHRONIZED ANIMATOR, TWO THREADS

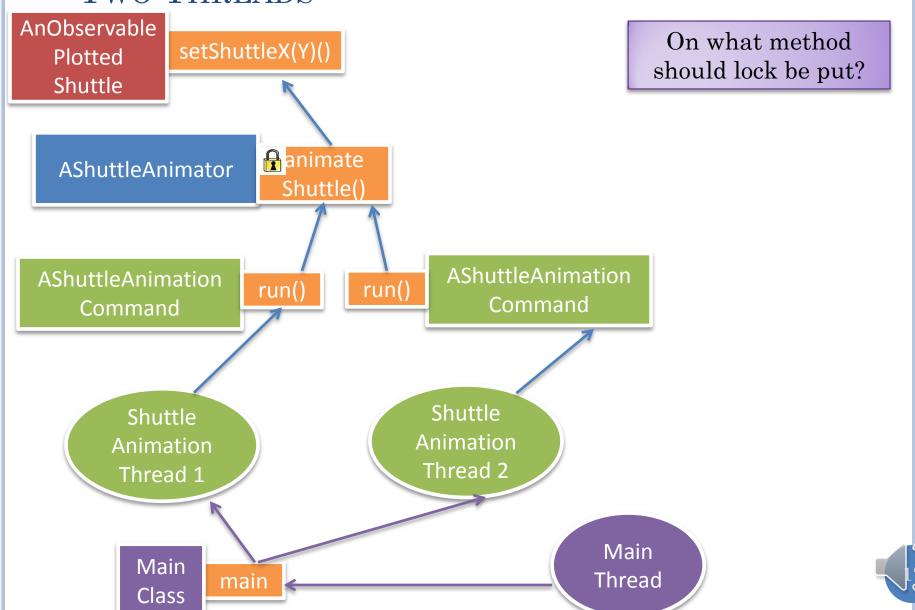

## SYNCHRONIZE SET METHODS OF SHUTTLE?

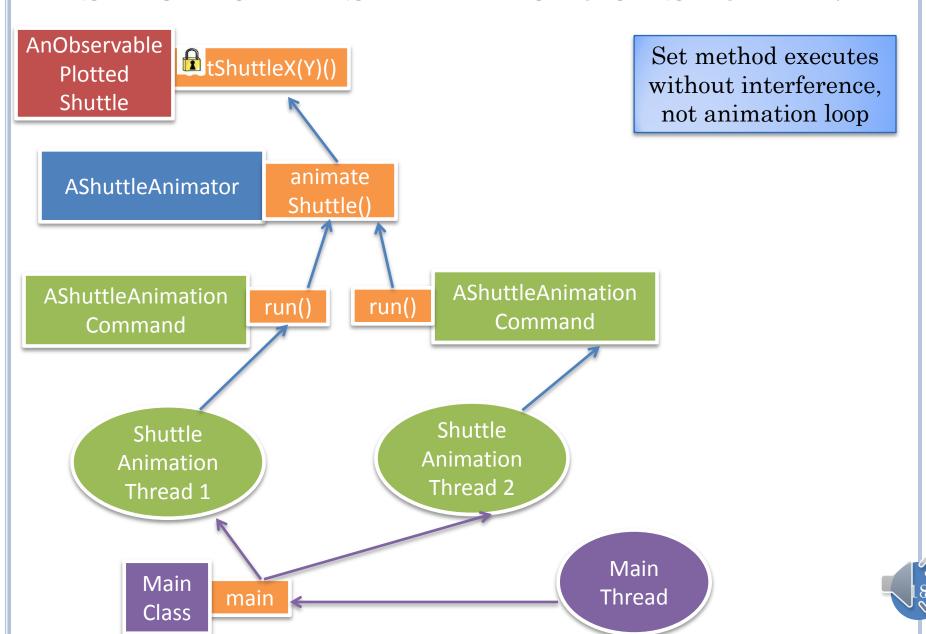

#### SYNCHRONIZE RUN METHODS OF COMMAND?

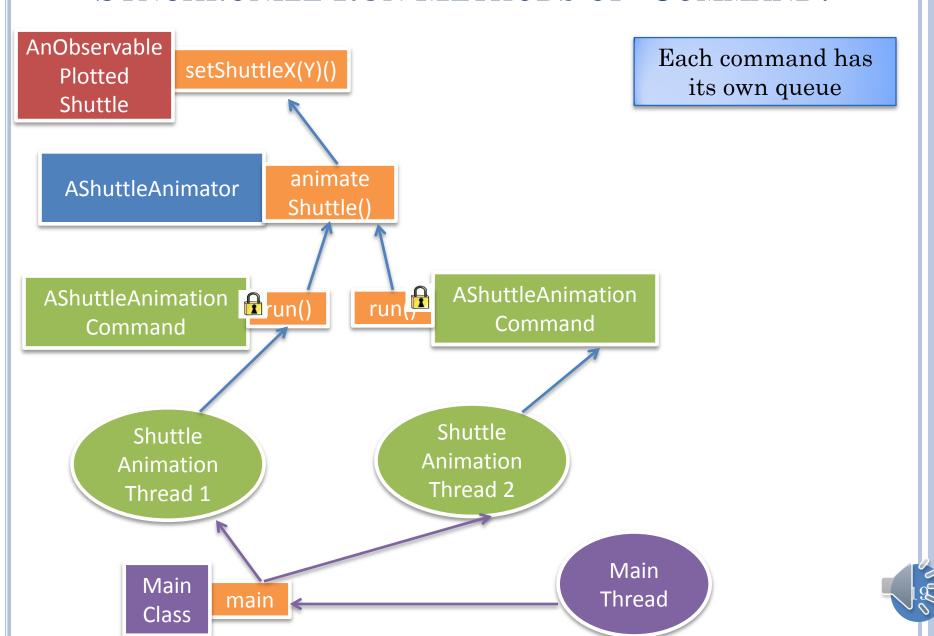

#### SYNCHRONIZE THREAD CREATION?

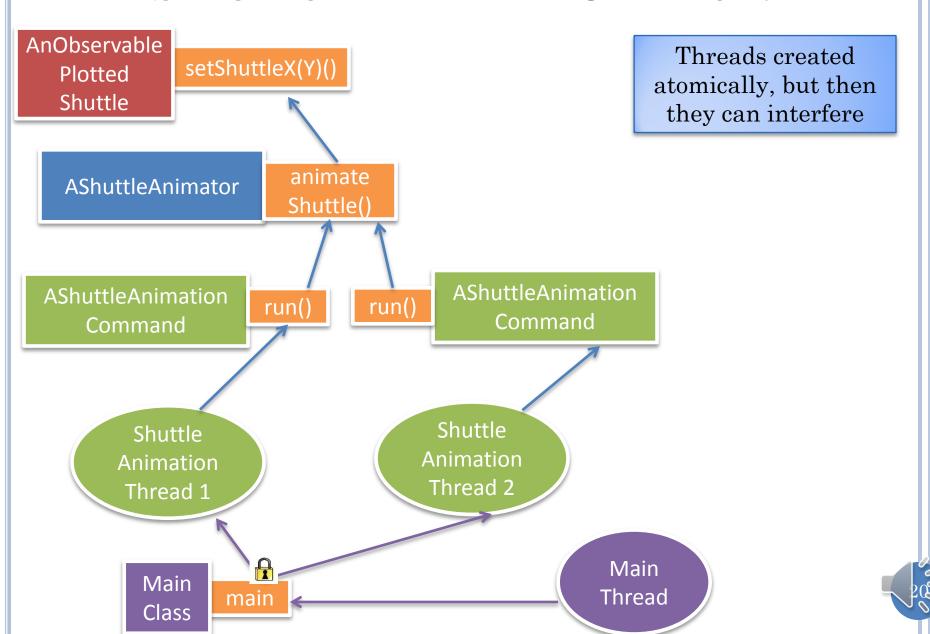

#### SYNCHRONIZE THREAD CREATOR?

Synchronize makes
caller wait till
interfering activity
finishes

Method executed by new thread should be synchronized, not the method that created the thread.

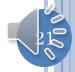

#### Two Synchronized Methods

```
public class ASynchronizedShuttleAnimator
                      extends AShuttleAnimator {
  public synchronized void animateFromOrigin(
                       PlottedShuttle shuttle,
                       int animationStep,
                       int animationPauseTime) {
    super.animateFromOrigin(
                       shuttle,
                       animationStep,
                       animationPauseTime);
  public synchronized void animateFromOrigin(
                       PlottedShuttle shuttle,
                       int animationStep,
                       int animationPauseTime, OEFrame frame) {
    super.animateFromOrigin(
                       shuttle,
                       animationStep,
                       animationPauseTime,
                       frame);
```

Only one synchronized method can be executed at one time in a class

Lock and queue is with the object, not method

## SYNCHRONIZED METHODS

Start call to synchronized method on object O

if some synchronized method is executing in O, then makes calling thread wait in O's queue

Finish call to synchronized method on object O

Unblocks first waiting thread in O's queue

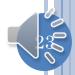

## SYNCHRONIZED METHOD ANALOGY?

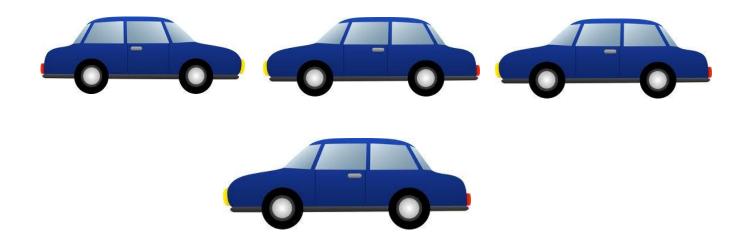

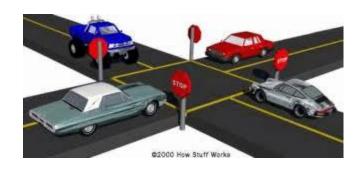

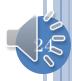

## ONE SHUTTLE, TWO SYNCHRONIZED ANIMATORS

```
public class OneShuttleTwoSynchronizedShuttleAnimators
              extends ConcurrentShuttleAnimationDriver
  public static void main(String[] args) {
    PlottedShuttle shuttle1 =
               new AnObservablePlottedShuttle(50, 100);
    OEFrame oeFrame = ObjectEditor.edit(shuttle1);
    oeFrame.hideMainPanel();
    oeFrame.setSize(400, 400);
    ShuttleAnimator aShuttleAnimator1 =
               new ASynchronizedShuttleAnimator();
    ShuttleAnimator aShuttleAnimator2 =
               new ASynchronizedShuttleAnimator();
    concurrentDemoShuttleAnimation (aShuttleAnimator1,
                                                       shuttle1);
    ThreadSupport.sleep (500);
    concurrentDemoShuttleAnimation(aShuttleAnimator2)
                                                       shuttle1);
```

Lock, queue is with each object, not the class

Will again get interference

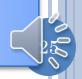

## ONE SHUTTLE, TWO THREADS AND SYNCHRONIZED ANIMATORS

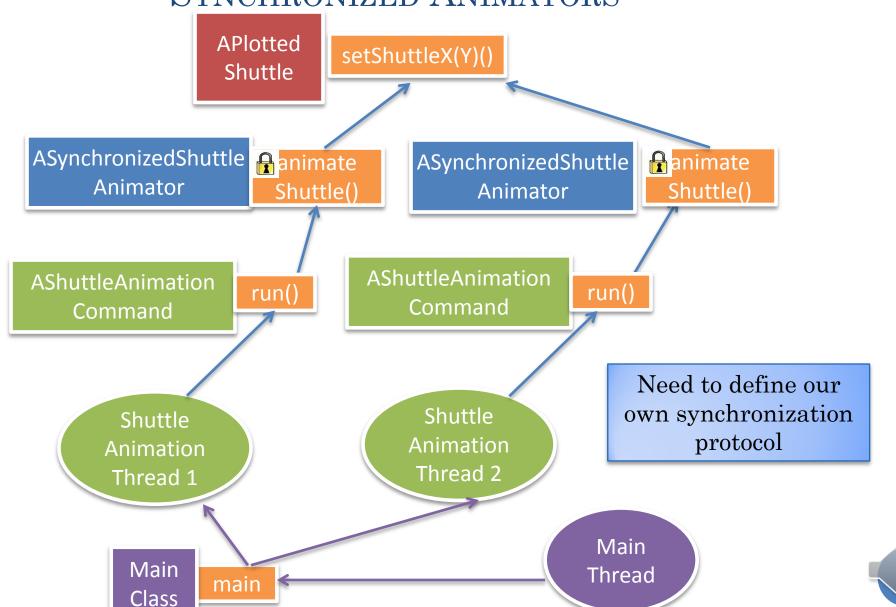

## **SYNCHRONIZATION**

- Methods that access global state and can be executed by multiple threads should be made synchronized
- Only one synchronized method in an object will be executed at one time.

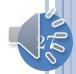